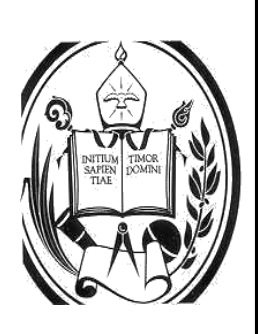

 UNIVERSIDAD DE LOS ANDES. FACULTAD DE INGENIERÍA. ESCUELA DE ING. GEOLÓGICA. CATEDRA: **GEOTECNIA.** 

## *ÍNDICE DE CALIDAD DE LA ROCA RQD. CLASIFICACIONES DE LOS MACIZOS ROCOSOS SEGÚN: BARTON. BIENIAWSKI. HOEK Y BROWN*

*Prof. Francisco Bongiorno* 

# **CLASIFICACIÓN DE LOS MACIZOS ROCOSOS.**

# **CLASIFICACIÓN DE DEERE ( RQD)**

 La calidad de roca R.Q.D se puede determinar a partir de trozos de rocas testigos mayores de 10cm recuperados en sondeos o a partir de juntas Jv que indican el número de juntas por  $m<sup>3</sup>$  observadas en un afloramiento. Para el primer caso se utiliza la primera formula:

R.Q.D= $[\Sigma$  (Ripios > 10cm)/(total de la perforación)|X 100 (A)

Para el segundo caso se utiliza la siguiente formula:

$$
R.Q.D=115 - 3.3xJv.
$$
 (B)

El valor obtenido en las formulas A y B son comparados con la siguiente tabla:

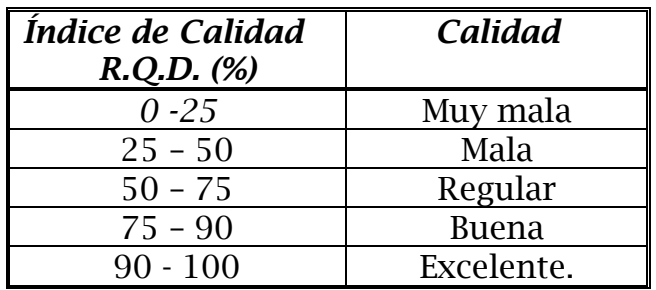

## **CLASIFICACIÓN DE BARTON, LIEN Y LUNDE. ( ÍNDICE Q)**

 Estos autores consideran esta clasificación tomando en cuenta el R.Q.D relacionándola con diversos parámetros, que serán considerados a continuación y que están relacionados con la siguiente formula.

$$
Q = \frac{R \cdot OD}{Jn} \times \frac{Jr}{Ja} \times \frac{Jw}{SRF}
$$

Como se analiza, la Clasificación de Barton *et a*l, se basa en 6 parámetros:

- 1.-R.Q.D : Índice de calidad de la roca.
- 2.-Jn : Número de familias de diaclasas.
- 3.-Jr : Rugosidad de las superficies de las discontinuidades.
- 4.-Ja : Alteración de las diaclasas.
- 5.-Jw : Coeficiente reductor. Presencia del Agua.

6.-SRF : Factor reductor del esfuerzo.

 El primer coeficiente R.Q.D./Jn representa en la formula el tamaño de los Bloques.

 El segundo coeficiente Jr/Ja representa en la formula la resistencia al corte de los bloques.

 El tercer y último coeficiente Jw/SRF representa en la formula el estado tensional del macizo rocoso.

#### TABLAS USADAS PARA LA CLASIFICACIÓN DE BARTON.

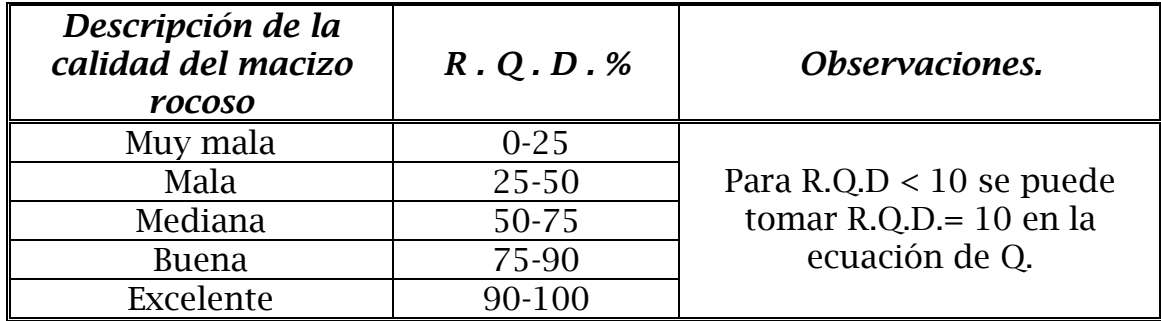

#### 1<sup>er</sup> Parámetro, calculo del R.Q.D.

#### 2do Parámetro, calculo de la Familia de diaclasas Jn.

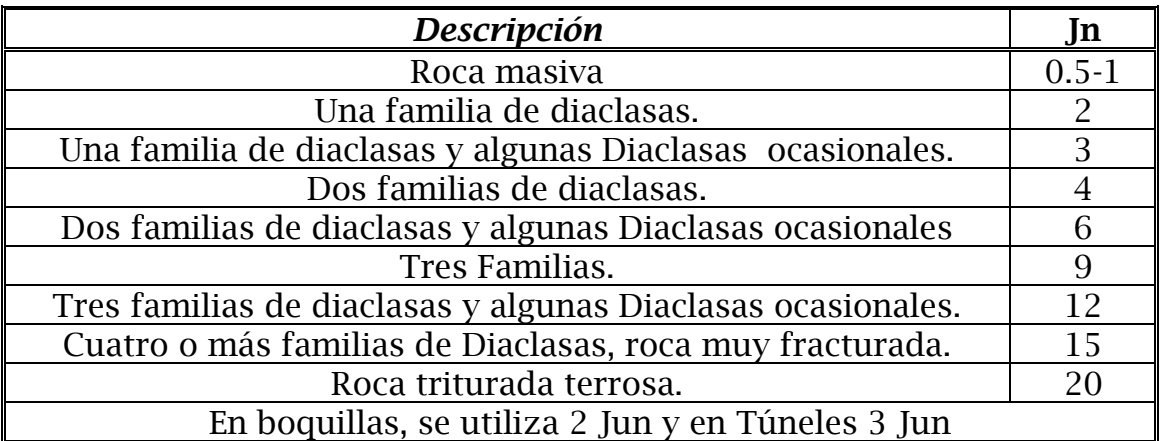

#### 3er Parámetro Rugosidad de las Diaclasas Jr.

 Esta tabla esta basada por la relación o el contacto entre las 2 caras de la Junta.

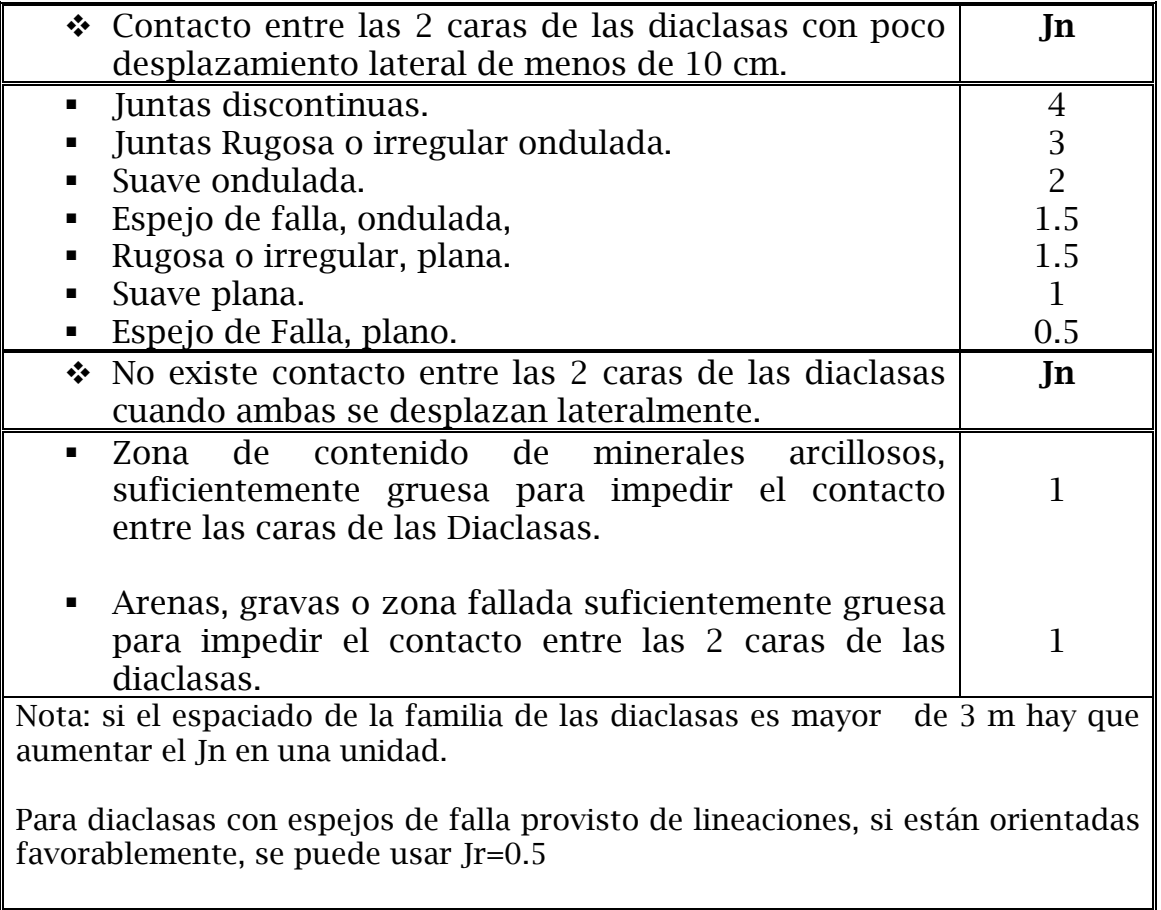

### 4<sup>to</sup> Parámetro Aguas en las Diaclasas Jw.

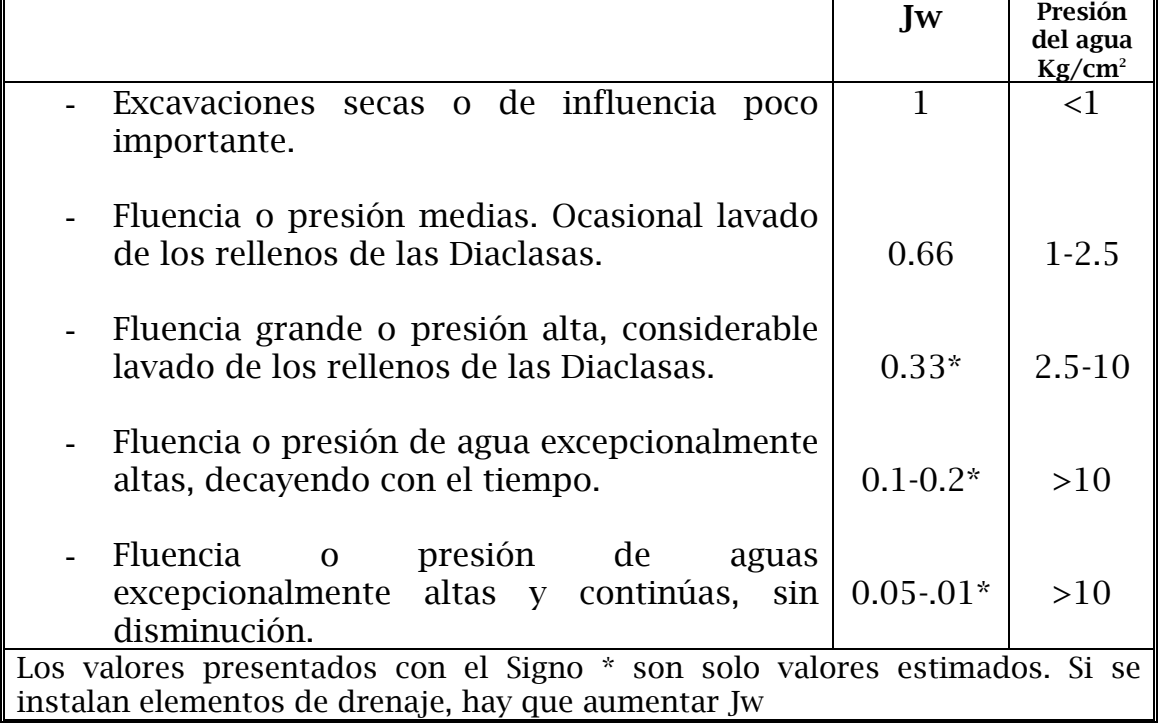

#### 5<sup>to</sup> Parámetro Meteorización de las Diaclasas.

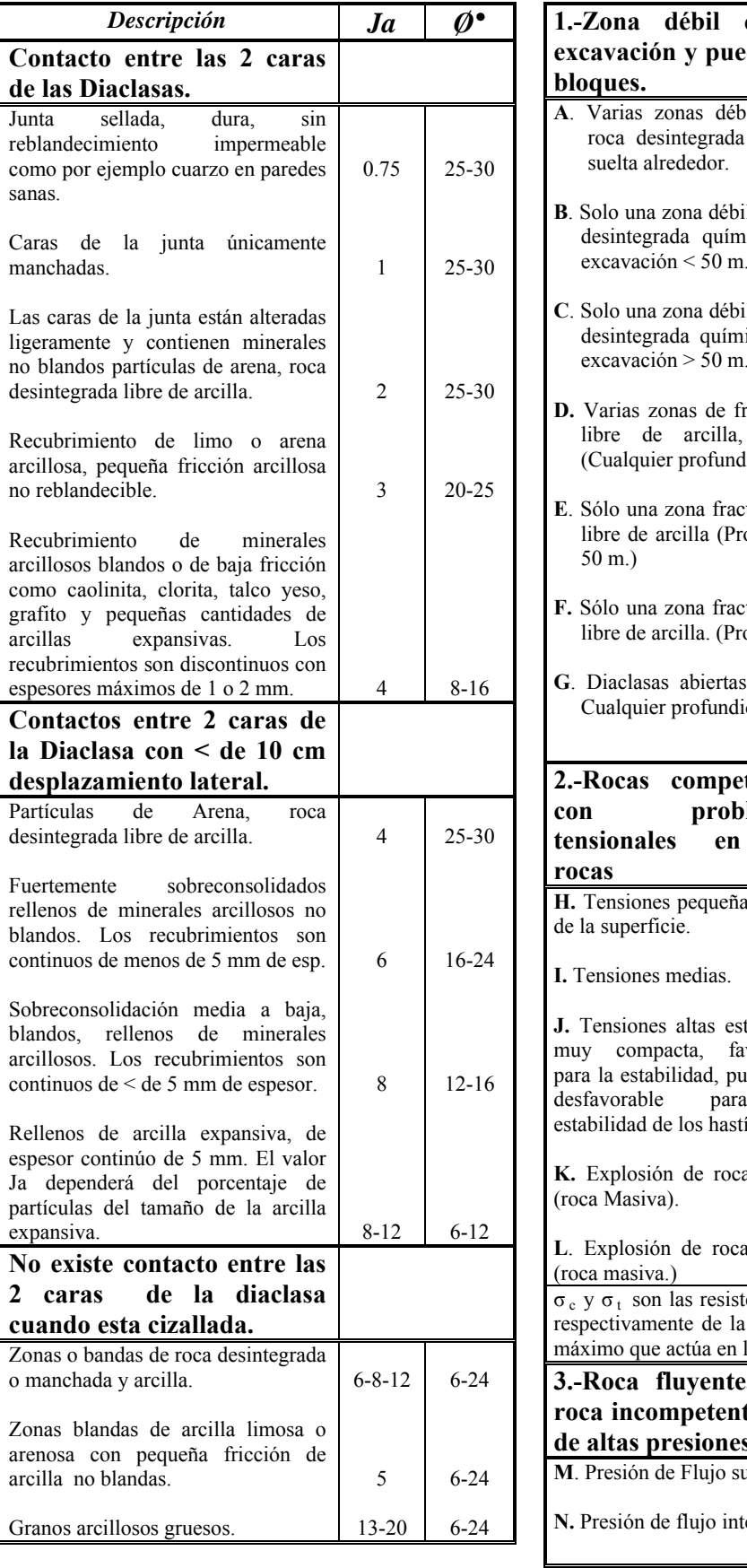

#### 6<sup>to</sup> Parámetro tensiones en las excavaciones S.R.F.

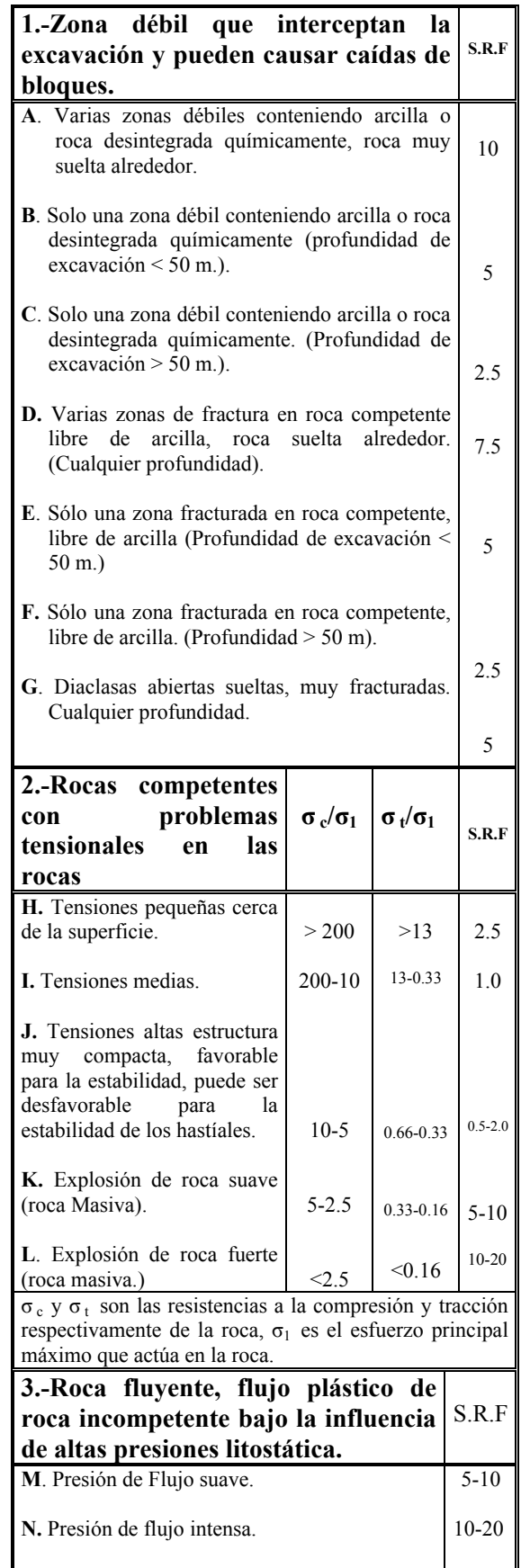

#### Continuación de la tabla del parámetro 6.................

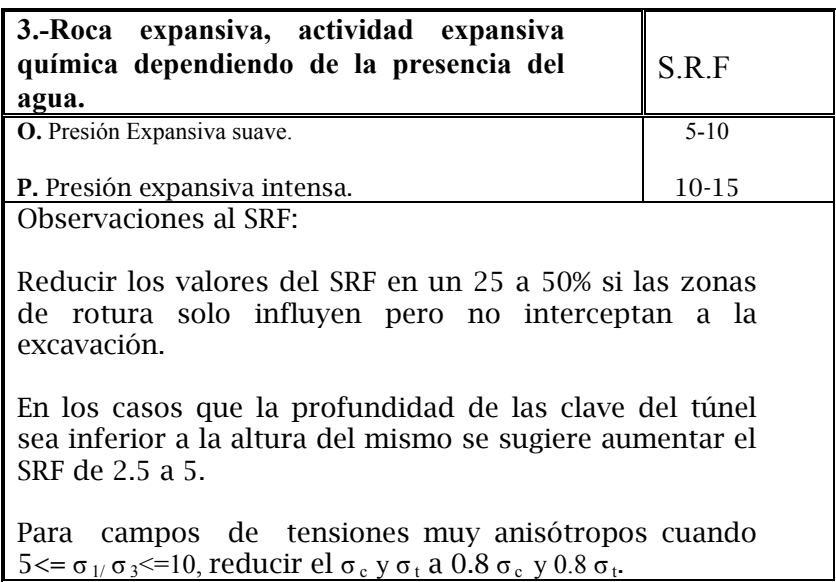

#### CLASIFICACIÓN DE BARTON DE LOS MACIZOS ROCOSOS. ÍNDICE DE CALIDAD Q.

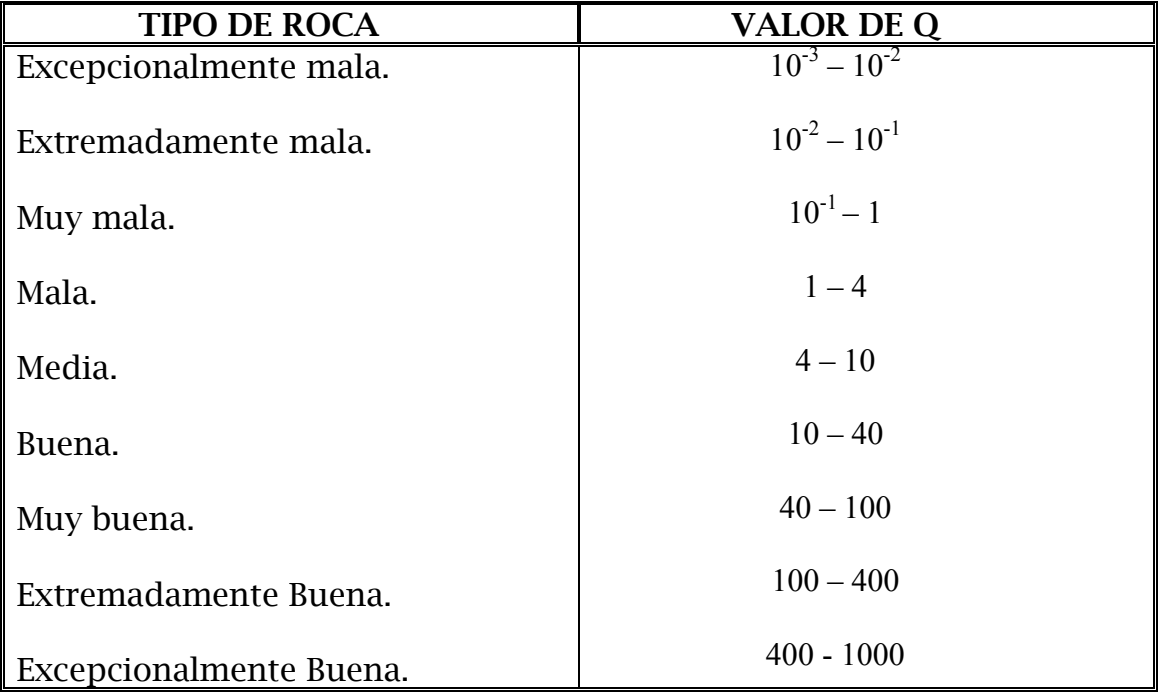

#### Sugerencias para el uso de las Tablas.

1.- Cuando no se disponen de sondeos, el RQD se estima a partir de afloramientos, mediante el índice volumétrico de juntas Jv.

2.-En el parámetro Jn, puede estar afectado por la foliación, esquistocidad, y laminaciones. Si las diaclasas paralelas están suficientemente desarrolladas, se contabilizan como una familia, si no se contabilizan cono diaclasas ocasionales.

3.-Se tomaran los valores de los parámetros Jr y Ja de la familia de diaclasas o discontinuidades rellenas de arcilla más débil de la zona, pero hay que elegir en primer lugar las diaclasas de orientación desfavorable aunque no den el valor mínimo del cociente Jr/Ja.

4.-El valor del SRF se obtendrá en el apartado 1 de la tabla de clasificación de este parámetro, si el macizo rocoso tiene arcilla en las diaclasas.

5.-En las rocas anisótropas, la resistencia a la compresión simple de la roca, y la resistencia a la tracción, σ c y σ <sub>t</sub> respectivamente se evalúan en la zona más desfavorable para la estabilidad de la estructura subterránea.

**CLASIFICACIÓN DE BIENIAWSKI SISTEMA RMR** 

 Este sistema de clasificación se ha desarrollado en base a otras clasificaciones existentes, la mayor limitación de esta clasificación esta en su aplicación en rocas expansivas y fluyentes.

 El parámetro que define la clasificación es el denominado índice RMR ( ROCK MASS RATING ), que indica la calidad del macizo rocoso en cada dominio estructural a partir de los siguientes parámetros:

1.-Resistencia a la compresión simple de la roca intacta, es decir de la parte de la roca que no presenta discontinuidades estructurales.

2.-R.Q.D. este parámetro se considera de gran interés, para seleccionar el revestimiento de los túneles.

3.-Espaciado de las diaclasas o discontinuidades, que es la distancia medida entre los planos de discontinuidad de cada familia.

4.-Naturaleza de las Diaclasas el cual consiste en considerar los siguientes parámetros:

- Apertura de las caras de la Discontinuidad.
- Continuidad de las Diaclasas o discontinuidad según su rumbo y buzamiento.
- Rugosidad.
- Dureza de las caras de la Discontinuidad.
- Relleno de las Juntas.

5.-Presencia del Agua, en un macizo rocoso diaclasado, el agua tiene gran influencia sobre su comportamiento, la descripción utilizada para este criterio son: completamente seco, húmedo, agua a presión moderada y agua a presión fuerte.

6.-Orientación de las discontinuidades.

Para obtener el Índice RMR de Bieniawski se realiza lo siguiente:

1. Se suma los 5 variables o parámetros calculados, eso da como resultado un valor índice.

2.-El parámetro 6 que se refiere a la orientación de las discontinuidades, esta clasificación considera que este parámetro es desfavorable, por lo tanto, cuando se obtiene este valor índice de la orientación de las discontinuidades, este se les sustrae al valor índice obtenido cuando se suma los 5 primeros parámetros, al realizar dicha operación se obtiene el ÍNDICE RMR y se busca ese valor en la tabla que mas adelante en la guía se describe.

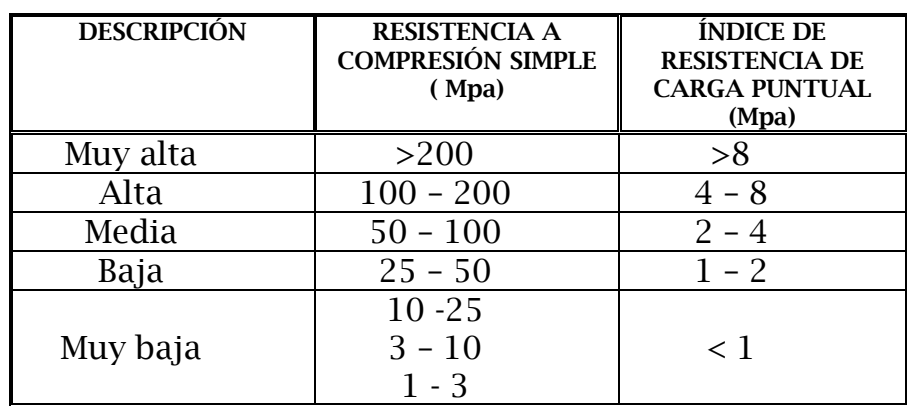

#### 1<sup>ER</sup> PARÁMETRO CLASIFICACIÓN POR RESISTENCIAS DE ROCAS SANAS

Resistencia de algunas rocas sanas en (Mpa)

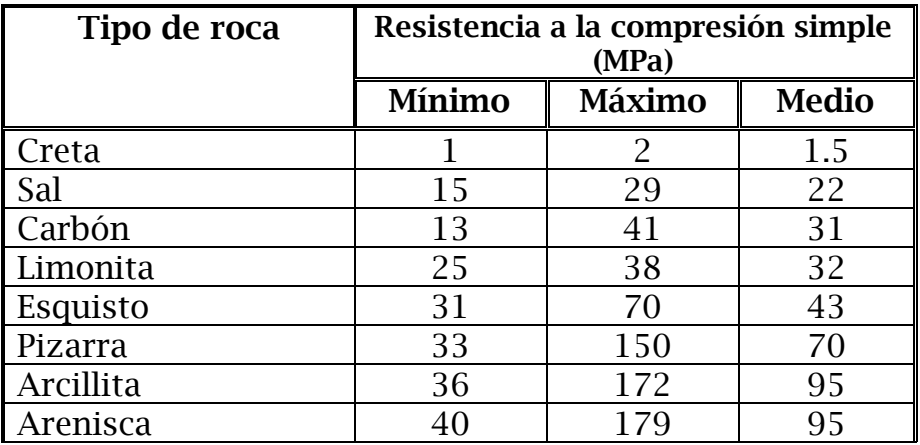

| Marga          | 52  | 152 | 99  |
|----------------|-----|-----|-----|
| Mármol         | 60  | 140 | 112 |
| <b>Caliza</b>  | 69  | 180 | 121 |
| Dolomía        | 83  | 165 | 127 |
| Andesita       | 127 | 138 | 128 |
| Granito        | 153 | 233 | 188 |
| Gneis          | 159 | 256 | 195 |
| <b>Basalto</b> | 168 | 359 | 252 |
| Cuarcita       | 200 | 304 | 252 |
| Dolerita       | 227 | 319 | 280 |
| Gabro          | 290 | 326 | 298 |
| Taconita       | 425 | 475 | 450 |
| Sílice         | 587 | 683 | 635 |

Grafico para calcular el índice RMR por la Resistencia a la Compresión Simple.

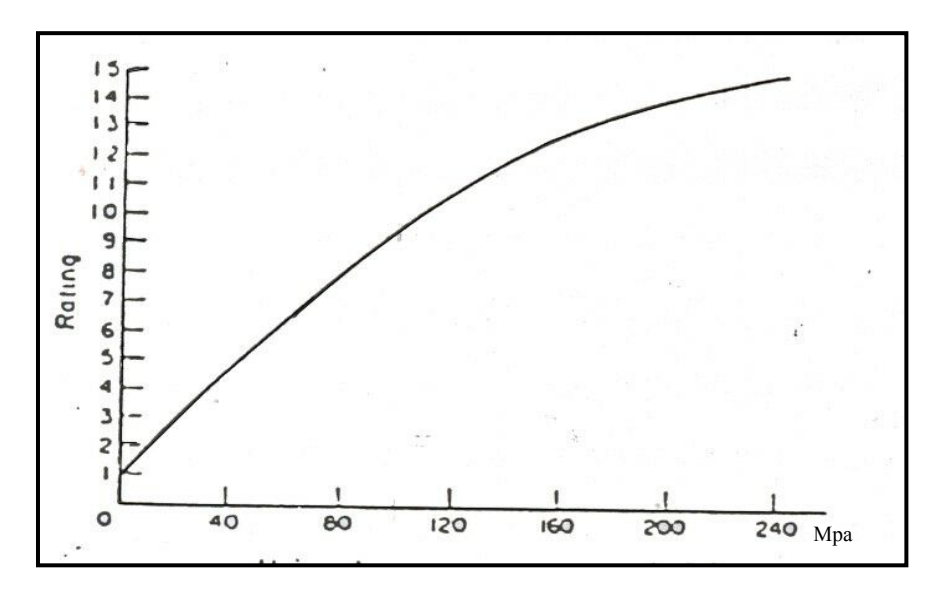

#### 2<sup>DO</sup> PARÁMETRO PARA CALCULAR EL RMR. CALCULO DE R.Q.D.

 El R.Q.D. se calcula como se indica al inicio de esta guía, cuando se tiene el valor, se debe buscar el índice para el calculo del RMR, y para ello se utiliza el siguiente grafico:

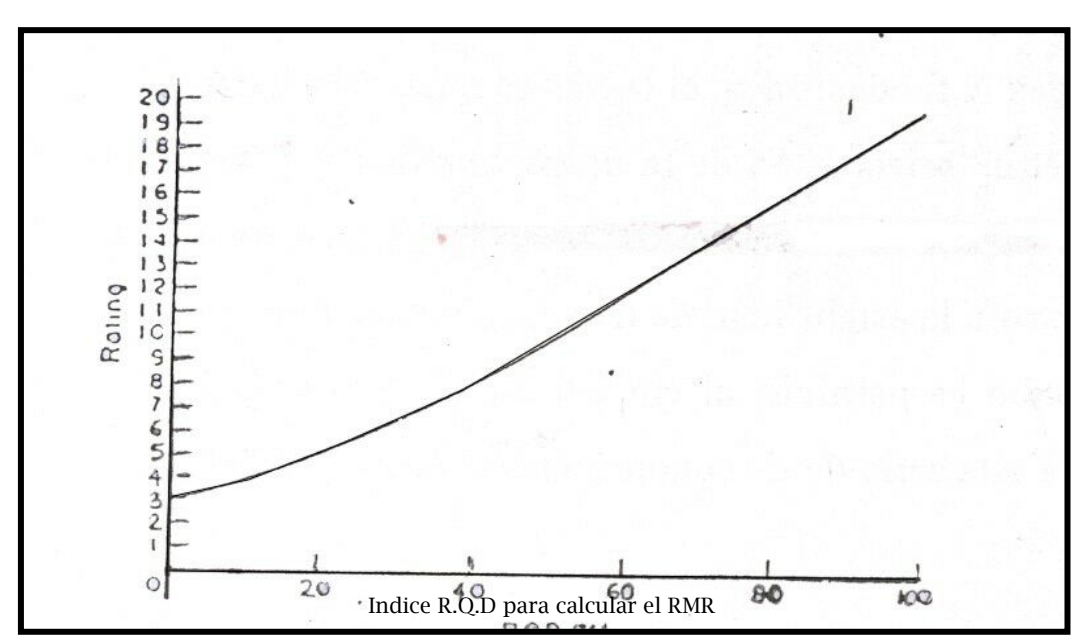

Grafico para calcular el índice RMR, para el parámetro R.Q.D

#### 3er PARÁMETRO PARA CALCULAR EL RMR. ESPACIAMIENTO DE LAS DISCONTINUIDADES.

El espaciamiento de las discontinuidades esta clasificada según la tabla que a continuación se expresa:

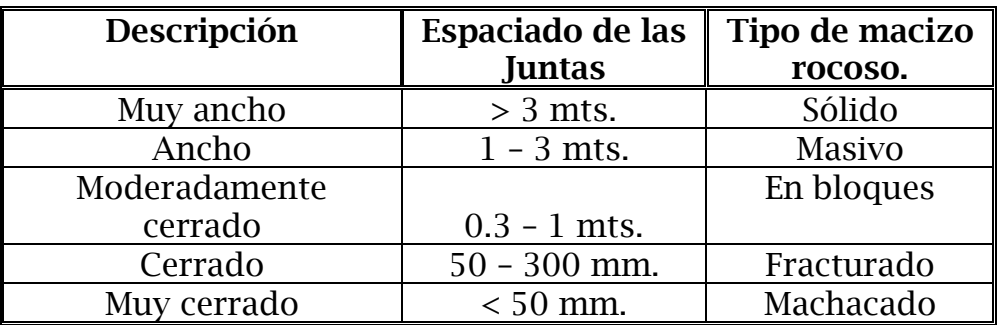

Para calcular el rango se utiliza el siguiente grafico:

Grafico Para calcular el índice RMR, a partir del parámetro del espaciamiento de las discontinuidades.

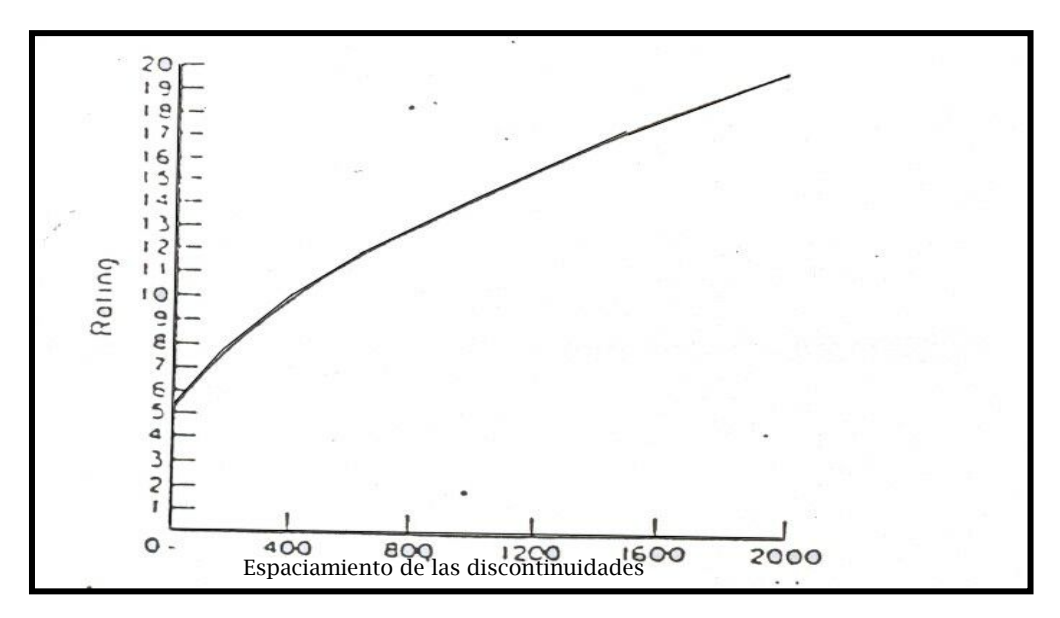

#### 4to PARÁMETRO PARA CALCULAR EL RMR. NATURALEZA DE LAS JUNTAS.

#### Tabla N° 1 muestra la clasificación según las aberturas de las discontinuidades

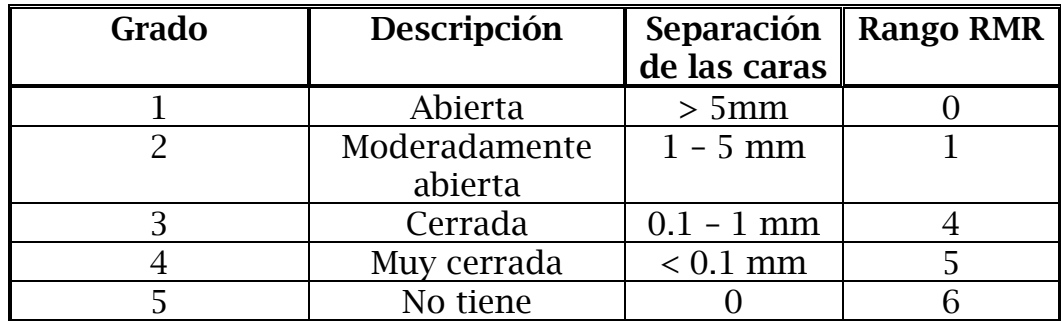

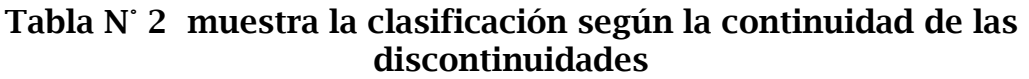

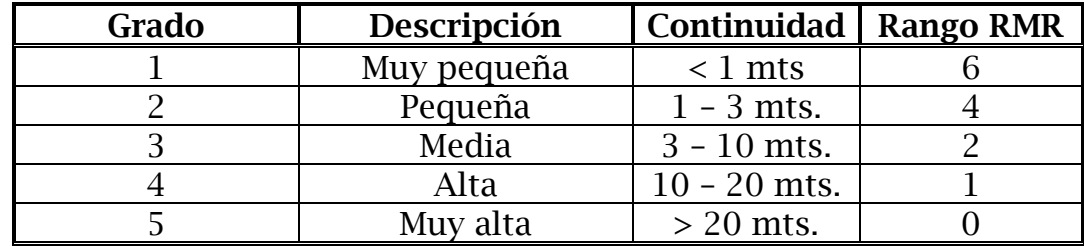

#### Tabla N° 3 muestra la clasificación según la Rugosidad de las discontinuidades

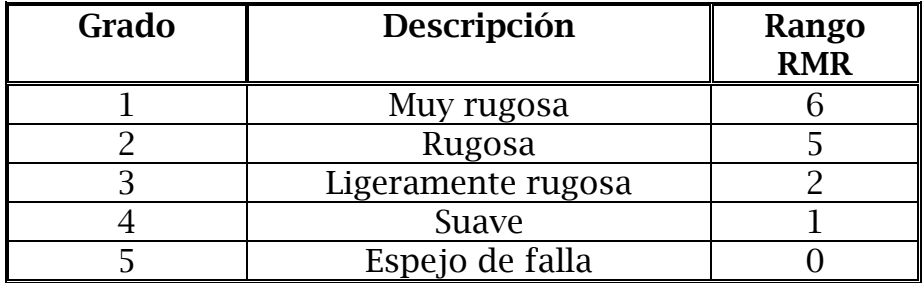

#### Tabla N° 4 muestra la clasificación según el relleno de las discontinuidades

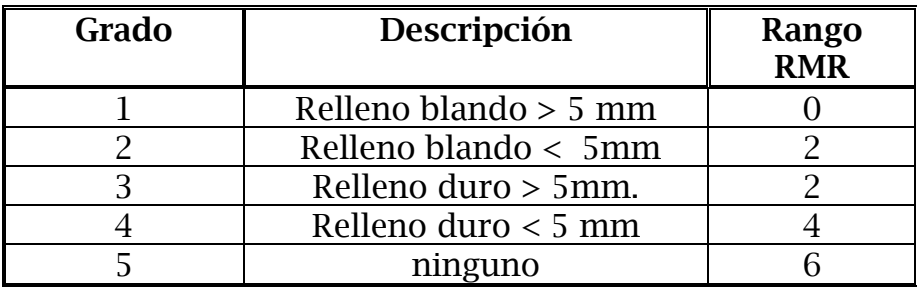

#### Tabla N° 5 muestra la clasificación según la meteorización de las discontinuidades

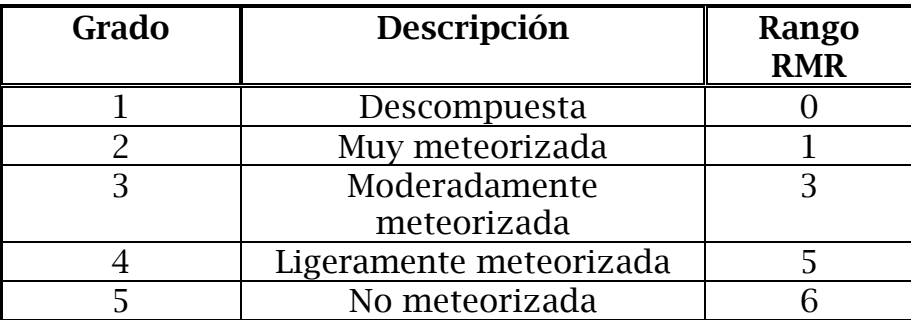

Para calcular el RMR según la naturaleza de las Discontinuidades se toma el promedio de la suma de los RMR obtenidos en las 5 tablas descritas anteriormente.

#### 5to PARÁMETRO PARA CALCULAR EL RMR. SEGÚN LA PRESENCIA DEL AGUA.

Para calcular el RMR según la presencia del agua se toma como referencia la tabla que a continuación se especifica.

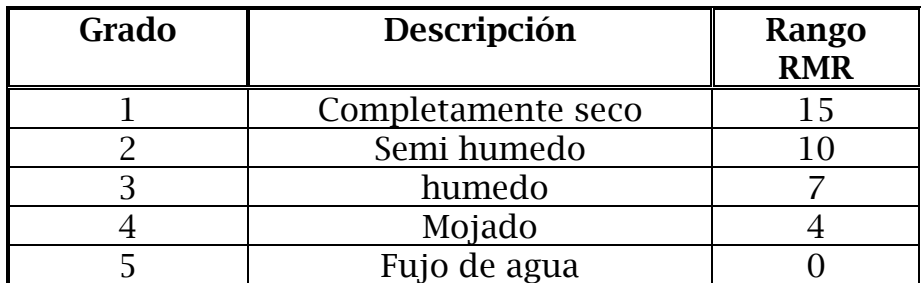

#### Tabla para obtener el rango RMR según el parámetro de la presencia del agua

#### 6to PARÁMETRO PARA CALCULAR EL RMR. SEGÚN LA ORIENTACIÓN DE LAS DISCONTINUIDADES (Rumbo y Buzamiento).

 Para calcular este Rango RMR se debe clasificar la roca de acuerdo al rumbo y buzamiento con respecto a la obra civil que se va a ejecutar, esta clasificación se especifica a continuación:

#### Tabla de clasificación para la determinación de los buzamientos con respecto al efecto relativo con relación al eje de la obra.

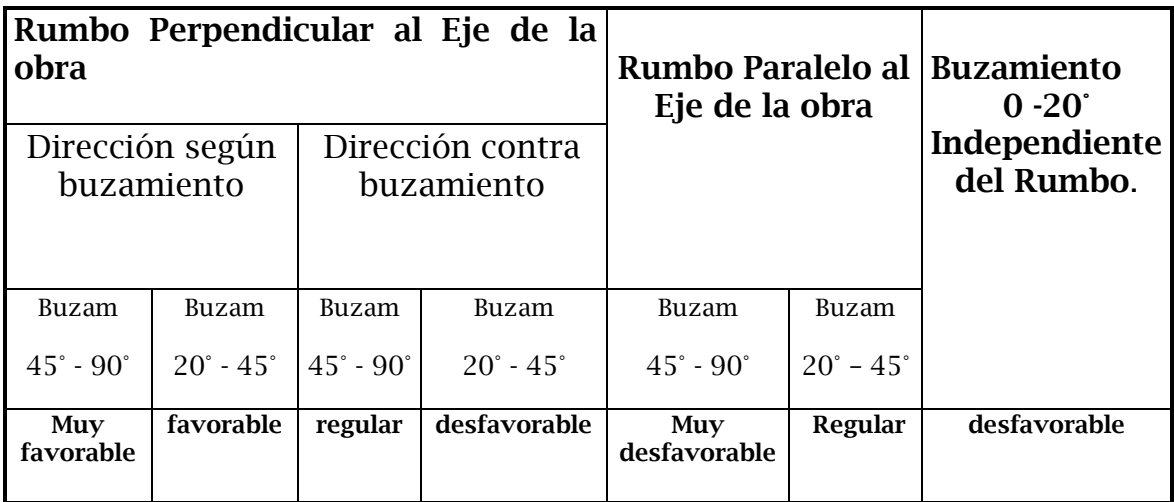

Cuando se tiene la calificación del rumbo y buzamiento de la roca con respecto al eje de la obra, se procede a calcular con ese calificativo, el Rango RMR, dependiendo del tipo de obra civil a ejecutar.

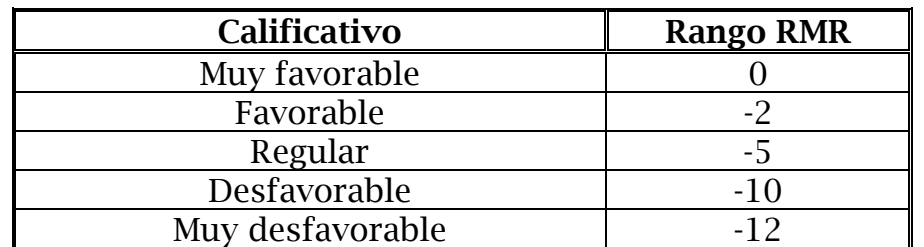

#### Tabla N° 1 Rango RMR para obras de tipo Túneles y Minas.

Tabla N° 2 Rango RMR para obras de tipo Fundaciones.

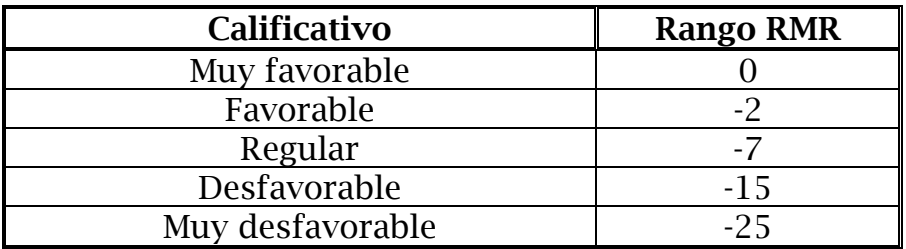

#### Tabla N° 3 Rango RMR para obras de tipo Taludes.

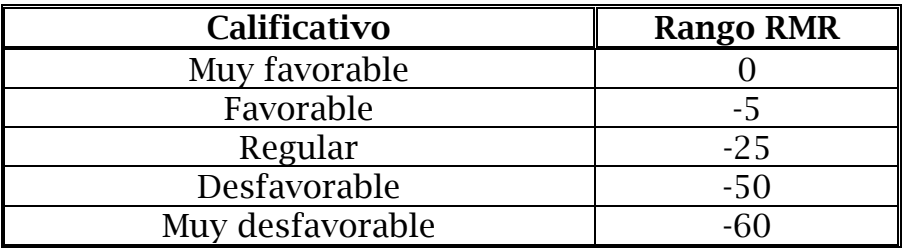

 Este parámetro 6 se le debe restar a la suma de los otros 5 parámetros descritos anteriormente y el resultado es el ÍNDICE RMR general del macizo rocoso.

 Al obtener ese índice de RMR, se busca en la tabla que a continuación se especifica.

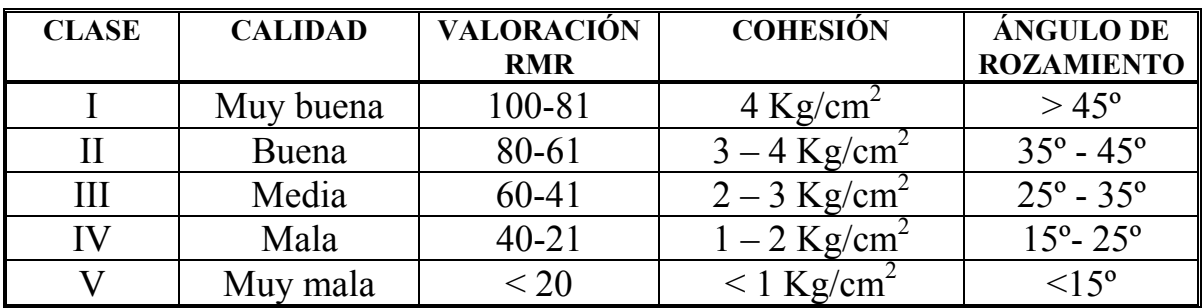

#### Calidad del macizo rocoso con relación al Indice RMR

#### Tabla de RMR System. Guía para la excavación y soporte en túneles y obras de ingeniería donde la condición de la roca es importante.(Según Bieniawski)

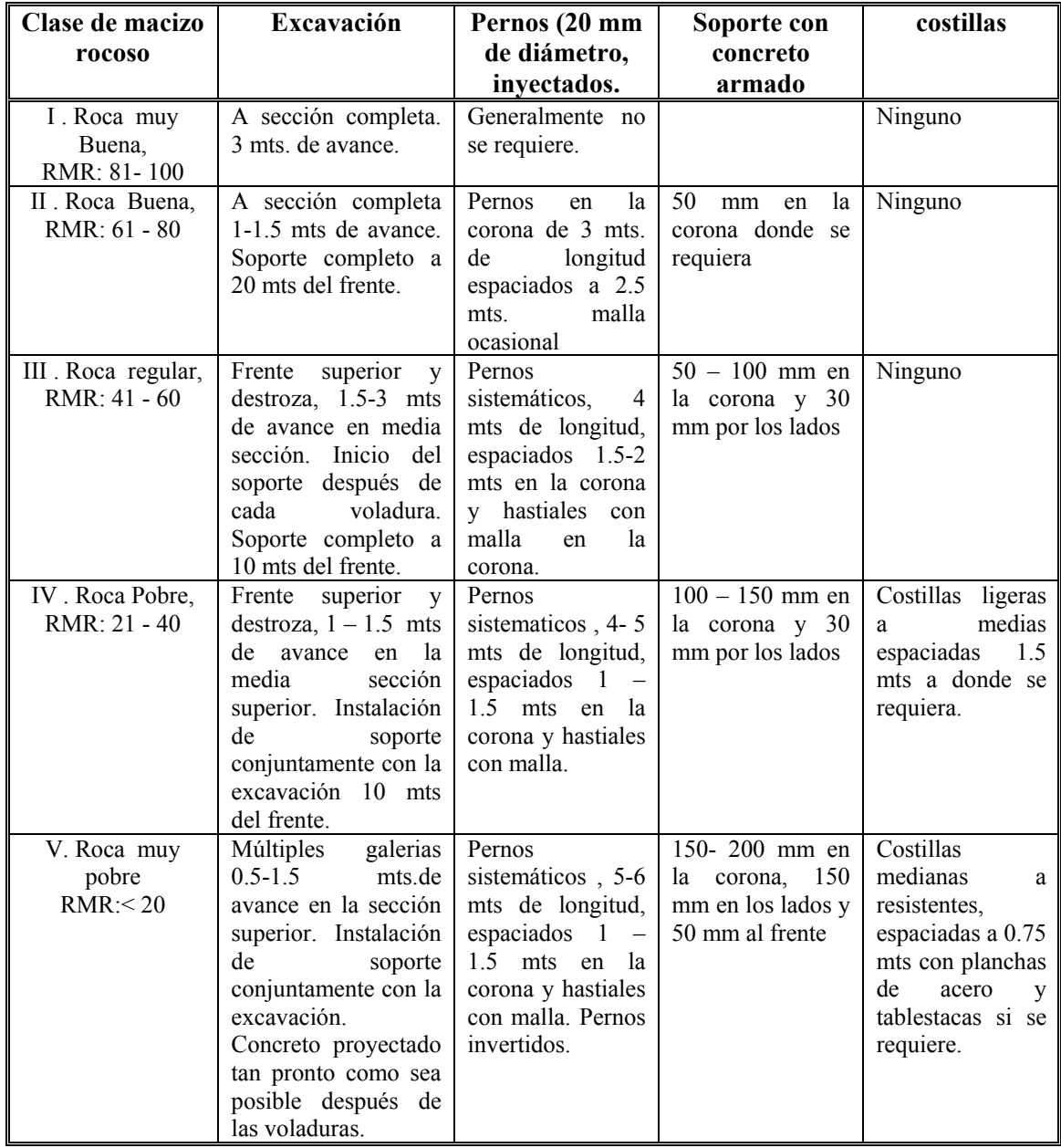

# **CLASIFICACIÓN DE HOEK Y BROWN (GSI)**

Hoek et al, (1995) han propuesto un índice geológico de resistencia, GSI (geological strength index), que evalúa la calidad del macizo rocoso en función del grado y las características de la fracturación, estructura geológica, tamaño de los bloques y alteración de las discontinuidades.

#### Caracterización de macizos rocosos en base a su grado de fracturación y estado de las juntas.

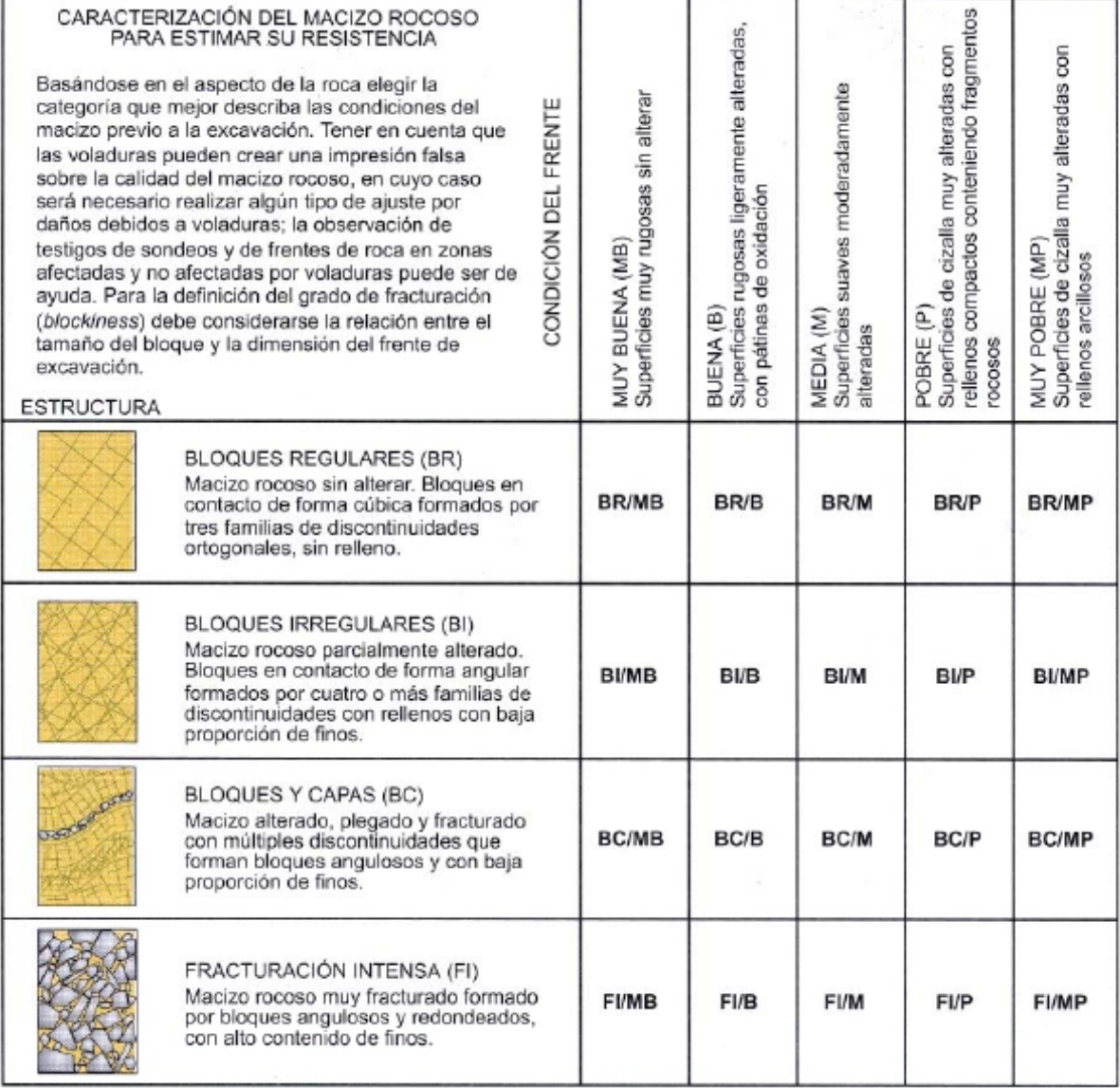

### Estimación del GSI, en base a descripciones geologicas.

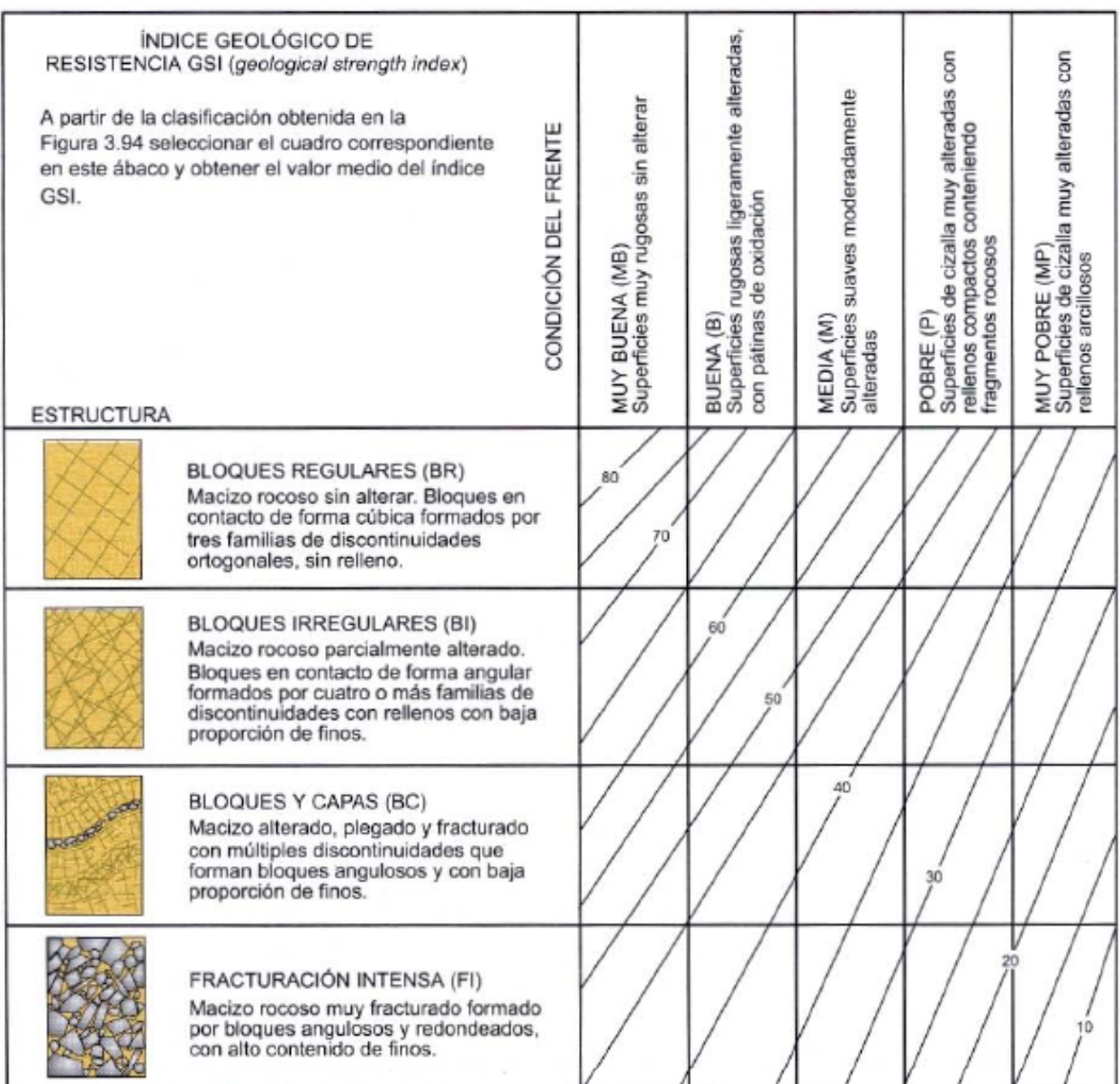

# **CLASIFICACIÓN GEOMECÁNICA DE ROMANA (SMR):**

El índice SMR para la clasificción de taludes se obtiene del índice RMR básico, restando un "factor de ajuste" que es función de la orientación de las discontinuiddes (y producto de tres subfactores) y sumando un "factor de excavación" que depende del método utilizado.

#### **SMR = RMR**  $_{\text{básico}} + (F_1 \times F_2 \times F_3) + F_4$

RMR se calcula de acuerdo con los coeficientes de Bieniawaski, como la suma de las valoraciones correspondientes a 5 parámetros:

- Resistencia a compresión simple de la matriz rocosa,
- ROD.
- Separación de las discontinuidades,
- Condición de las discontinuidades,
- Flujo de agua en las discontinuidades.

El rango del RMR es 0 – 100.

El factor de ajuste de las discontinuidades es producto de tres subfactores:

 $\bullet$   $F_1$ , depende del paralelismo entre el rumbo de las discontinuidades y la cara del talud. Varía entre 1,00 (cuando ambos rumbos son paralelos) y 0,15 (cuando el ángulo entre ambos rumbos es mayor de 30º y la probabilidad de rotura es muy baja. Estos valores establecidos empíricamente ajustan aproximadamente a la expresión:

• 
$$
F_1 = (1 - \text{sen }(\alpha_i - \alpha_s))^2
$$

Siendo  $\alpha_{j}$  y  $\alpha_{s}$  los valores de dirección de la discontinuidad ( $\alpha_{j}$ ) y del talud  $(\alpha_s)$ 

•  $F_2$ , depende del buzamiento de la discontinuidad en la rotura plana. Varía entre 1,00 (para discontinuidades con buzamiento superior a 45º) y 0,15 (para discontinuidades con buzamiento inferior a 20º). Puede ajustarse aproximadamente según la relación:

• 
$$
F_2 = \tan^2 \beta_j
$$

Donde β<sub>j</sub> es el buzamiento de la discontinuidad.

 $\bullet$   $F_{3}$ , refleja la relación entre los buzamientos de la discontinuidad y del talud.

El factor de ajuste según el método de excavación.  $F_{\mu}$ , ha sido establecido empíricamente como:

Los taludes naturales, son más estables a causa de los procesos previos de erosión sufridos por el talud, y de los mecanismos internos de protección que muchos de ellos poseen (vegetación, desecación superficial, drenaje torrencial, etc).  $F4 = +15$ .

Los precorte, aumentan la estabilidad de los taludes en media clase. F4  $= +10.$ 

Las técnicas de voladura suave (recorte) bien ejecutadas, tambien aumentan la estabilidad de los taludes.  $F4 = +8$ .

Las voladuras normales aplicadas con métodos razonables no modifican la estabilidad.  $F4 = 0$ .

Las voladuras defectuosas son muy frecuentes y pueden dañar seriamente a la estabilidad. F4 = -8.

La excavación mecánica de los taludes por ripado solo es posible cuando el macizo rocoso esta muy fracturado o la roca blanda. Con frecuencia se combina con prevoladuras poco cuidadosas. Las caras del talud presentan dificultades de acabado. Por ello el método ni mejora ni empeora la estabilidad.

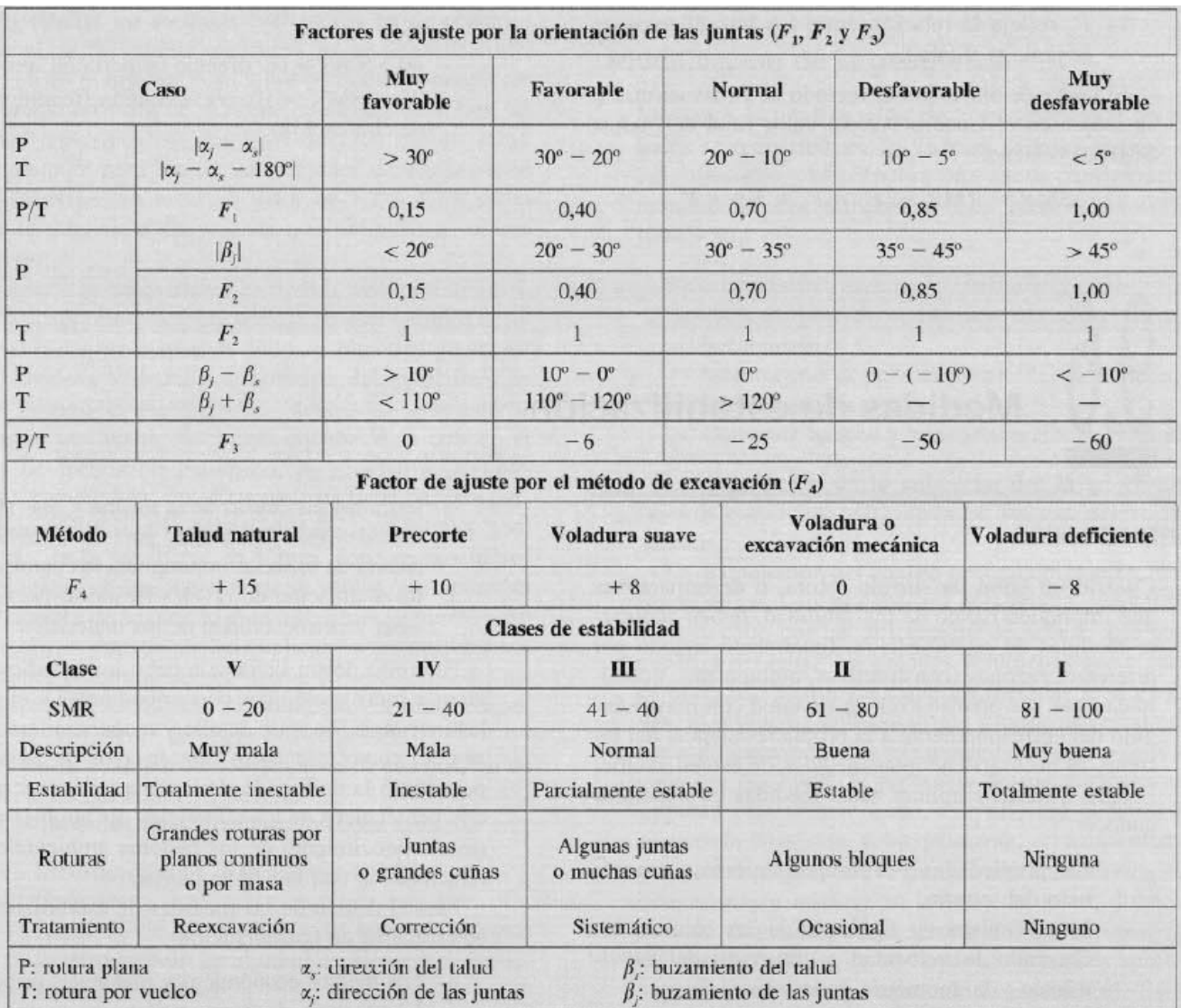